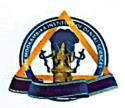

PADANILAM WELFARE TRUST, V.P.M. HOSPITALCOMPLEX,
PADANILAM, KULASEKHARAM, K.K.DIST.TAMILNADU,PIN-629161
(Approved by the Govt.of Tamilnadu Recognised by Dental Council of India and Affiliated to The Tamilnadu Dr.M.G.R.Medical University, Chennai)
Website: smids.sreemookambikainstitute.com
Email id:smidsbds1999@gmail.com

2.3.1 Student-centric methods are used for enhancing learning experiences by:

- Experiential learning
- Integrated/interdisciplinary learning
- Participatory learning
- Problem plving methodologies
- Self-directed learning
- Patient-centric and Evidence-Based Learning
- Learning in the Humanities
- Project-based learning
- Role play

#### **INDEX SHEET**

| SI No | Description                                            | Page No |
|-------|--------------------------------------------------------|---------|
| 1.    | Certificate of the head of the institution             | 2       |
| 2.    | Learning environment facilities with geotagging photos | 4       |

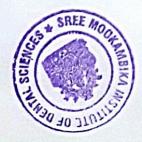

Scaring By Scanner Go 1

K. K. Dist., Tamilnady

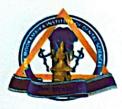

PADANILAM WELFARE TRUST, V.P.M. HOSPITALCOMPLEX,
PADANILAM, KULASEKHARAM, K.K.DIST.TAMILNADU,PIN-629161
(Approved by the Govt.of Tamilnadu Recognised by Dental Council of India and Affiliated to The Tamilnadu Dr.M.G.R.Medical University, Chennai)
Website: smids.sreemookambikainstitute.com
Email id:smidsbds1999@gmail.com

#### **CERTIFICATE FROM THE HEAD OF INSTITUTION**

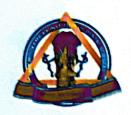

PADANILAM WELFARE TRUST, V.P.M. HOSPITALCOMPLEX,
PADANILAM, KULASEKHARAM, K.K.DIST.TAMILNADU,PIN-629161
(Approved by the Govt.of Tamilnadu Recognised by Dental Council of India and Affiliated to The Tamilnadu Dr.M.G.R.Medical University, Chennai)
Website: smids.sreemookambikainstitute.com
Email id:smidsbds1999@gmail.com

#### TO WHOMSOEVER IT MAY CONCERN

This is certify that Student-centric methods are used for enhancing learning experiences by -Experiential learning / Integrated/interdisciplinary learning/ Participatory learning / Problem solving methodologies / Self-directed learning / Patient-centric and Evidence-Based Learning / Learning in the Humanities / Project-based learning / Role play are the details given:

TO TO TE OF OF THE WOOD STATE WOOD STATE OF THE STATE OF THE STATE OF

Dr. Elizabeth koshi MDS
Petrolpal
Stee Moshambika Institute of Bental Sciences
V.P.M. Hospital Complex
Padanilam Kulasekharam-629 161
K.K. Dist., Tamanagu

PRINCIPAL

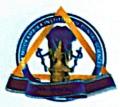

PADANILAM WELFARE TRUST, V.P.M. HOSPITALCOMPLEX,
PADANILAM, KULASEKHARAM, K.K.DIST.TAMILNADU,PIN-629161
(Approved by the Govt.of Tamilnadu Recognised by Dental Council of India and Affiliated to The Tamilnadu Dr.M.G.R.Medical University, Chennal)
Website: smids.sreemookambikainstitute.com

esite: smids.sreemookambikainstitute Email id:smidsbds1999@gmail.com

#### **EXPERIENTIAL LEARNING**

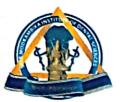

PADANILAM WELFARE TRUST, V.P.M. HOSPITALCOMPLEX,
PADANILAM, KULASEKHARAM, K.K.DIST.TAMILNADU,PIN-629161
(Approved by the Govt.of Tamilnadu Recognised by Dental Council of India and Affiliated to The Tamilnadu Dr.M.G.R.Medical University, Chennai)
Website: smids.sreemookambikainstitute.com
Email id:smidsbds1999@gmail.com

#### **GEOTAGGED PHOTOS OF EXPERIENTIAL LEARNING**

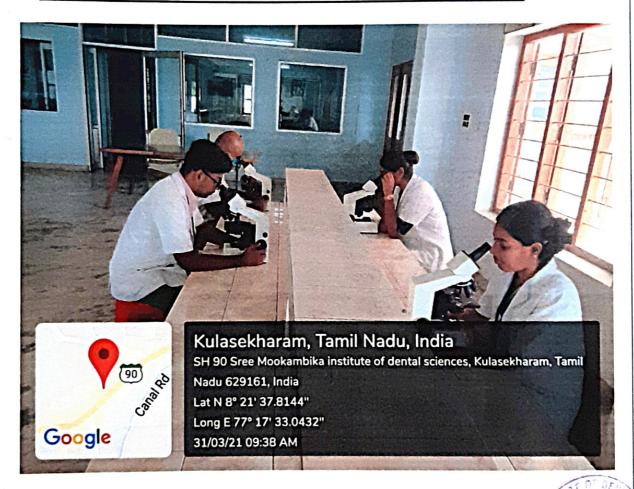

Dr. Elizabeth koshi MDS

V.P.M. Hospital Complex
Padanilam Kulasekharam-629 167
K.K. Dist., Tamitnadu

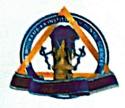

PADANILAM WELFARE TRUST, V.P.M. HOSPITALCOMPLEX,
PADANILAM, KULASEKHARAM, K.K.DIST.TAMILNADU,PIN-629161
(Approved by the Govt.of Tamilnadu Recognised by Dental Council of India and Affiliated to The Tamilnadu Dr.M.G.R.Medical University, Chennal)

Website: smids.sreemookambikainstitute.com Email id:smidsbds1999@gmail.com

## **PARTICIPATORY LEARNING**

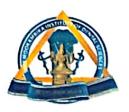

PADANILAM WELFARE TRUST, V.P.M. HOSPITALCOMPLEX,
PADANILAM, KULASEKHARAM, K.K.DIST.TAMILNADU,PIN-629161
(Approved by the Govt.of Tamilnadu Recognised by Dental Council of India and Affiliated to The Tamilnadu Dr.M.G.R.Medical University, Chennai)
Website: smids.sreemookambikainstitute.com
Email id:smidsbds1999@gmail.com

### GEOTAGGED PHOTOS OF PARTICIPATORY LEARNING

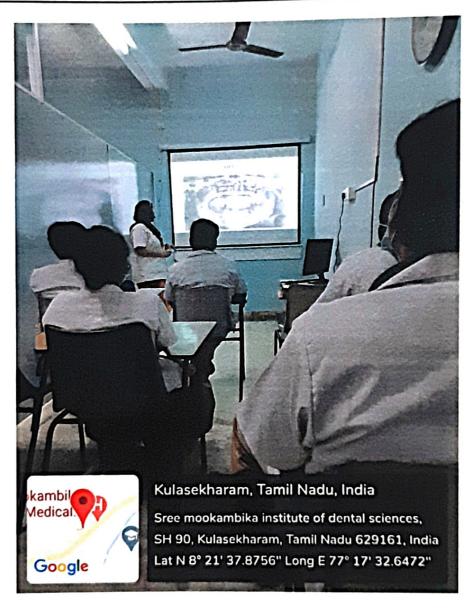

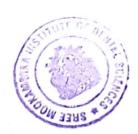

Dr. Elizabeth koshi MDS

Sree Mookambika Institute of Dental Sciences
V.P.M. Hospital Complex
Padanilam Kulasekharam 629 161)

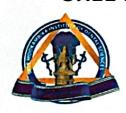

PADANILAM WELFARE TRUST, V.P.M. HOSPITALCOMPLEX,
PADANILAM, KULASEKHARAM, K.K.DIST.TAMILNADU,PIN-629161
(Approved by the Govt.of Tamilnadu Recognised by Dental Council of India and Affiliated to The Tamilnadu Dr.M.G.R.Medical University, Chennai)
Website: smids.sreemookambikainstitute.com
Email id:smidsbds1999@gmail.com

# PROBLEM SOLVING METHODOLOGIES

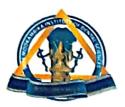

PADANILAM WELFARE TRUST, V.P.M. HOSPITALCOMPLEX,
PADANILAM, KULASEKHARAM, K.K.DIST.TAMILNADU,PIN-629161
(Approved by the Govt.of Tamilnadu Recognised by Dental Council of India and Affiliated to The Tamilnadu Dr.M.G.R.Medical University, Chennai)

Website: smids.sreemookambikainstitute.com Email id:smidsbds1999@gmail.com

#### GEOTAGGED PHOTOS OF PROBLEM SOLVING METHODOLOGIES

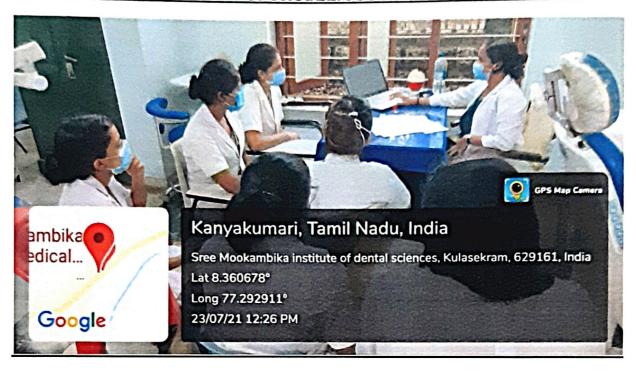

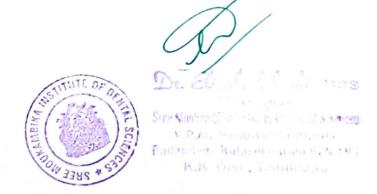

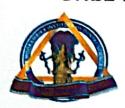

PADANILAM WELFARE TRUST, V.P.M. HOSPITALCOMPLEX,
PADANILAM, KULASEKHARAM, K.K.DIST.TAMILNADU,PIN-629161
(Approved by the Govt.of Tamilnadu Recognised by Dental Council of India and Affiliated to The Tamilnadu Dr.M.G.R.Medical University, Chennai)
Website: smids.sreemookambikainstitute.com
Email id:smidsbds1999@gmail.com

#### **SELF-DIRECTED LEARNING**

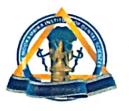

PADANILAM WELFARE TRUST, V.P.M. HOSPITALCOMPLEX, PADANILAM, KULASEKHARAM, K.K.DIST.TAMILNADU,PIN-629161 (Approved by the Govt.of Tamilnadu Recognised by Dental Council of India and Affiliated to The Tamilnadu Dr.M.G.R.Medical University, Chennai)

Website: smids.sreemookambikainstitute.com Email id:smidsbds1999@gmail.com

## SELF-DIRECTED LEARNING (VISUAL AIDS & MODELS)

#### **DEMO MODEL FOR PLATE FIXATION**

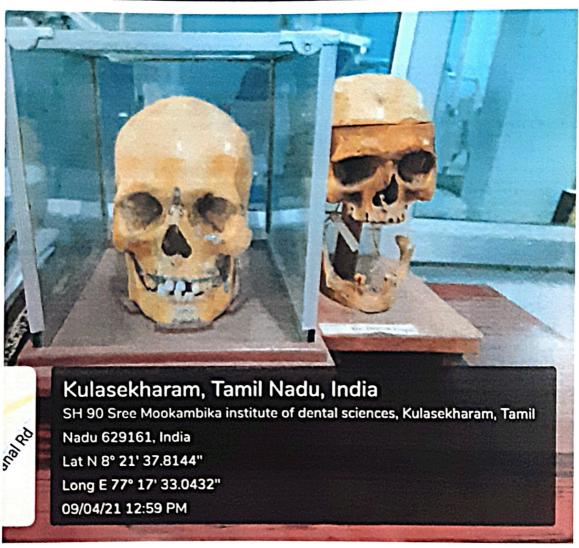

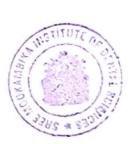

Dr. Elizabeth koshi MD3
Principal

Stee Mookambika Institute of Dental Sciences
V.P.M. Hospital Complex
Padanitam Kulasekharam 529 151
K.K. Dist., Tamilnadu

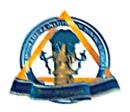

PADANILAM WELFARE TRUST, V.P.M. HOSPITALCOMPLEX,
PADANILAM, KULASEKHARAM, K.K.DIST.TAMILNADU,PIN-629161
(Approved by the Govt.of Tamilnadu Recognised by Dental Council of India and Affiliated to The Tamilnadu Dr.M.G.R.Medical University, Chennal)
Website: smids.sreemookambikainstitute.com
Email id:smidsbds1999@gmail.com

# SELF-DIRECTED LEARNING VISUAL AIDS & MODELS PRECLINICAL MODEL SPLINTS, WIRING AND SUTURING EXERCISES

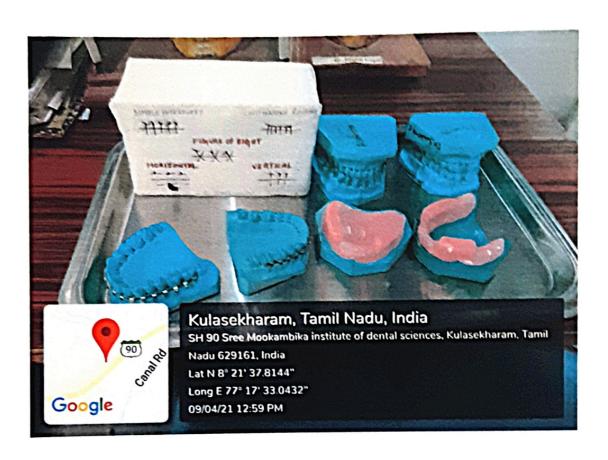

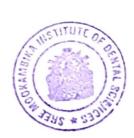

Dr. Elizabeth koshi MDB

Pinaipal

Sree Mookambika Institute of Beotal Sciences

V.P.M. Hospital Comptex

Padanilam Kulasekharam 528 191

K.K. Dist., Tamiinadu

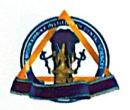

PADANILAM WELFARE TRUST, V.P.M. HOSPITALCOMPLEX,
PADANILAM, KULASEKHARAM, K.K.DIST.TAMILNADU,PIN-629161
(Approved by the Govt.of Tamilnadu Recognised by Dental Council of India and Affiliated to The Tamilnadu Dr.M.G.R.Medical University, Chennai)
Website: smids.sreemookambikainstitute.com
Email id:smidsbds1999@gmail.com

### **PROJECT BASED LEARNING**

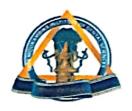

PADANILAM WELFARE TRUST, V.P.M. HOSPITALCOMPLEX,
PADANILAM, KULASEKHARAM, K.K.DIST.TAMILNADU,PIN-629161
(Approved by the Govt.of Tamilnadu Recognised by Dental Council of India and Affiliated to The Tamilnadu Dr.M.G.R.Medical University, Chennai)

Website: smids.sreemookambikainstitute.com Email id:smidsbds1999@gmail.com

### GEOTAGGED PHOTO OF PROJECT BASED LEARNING

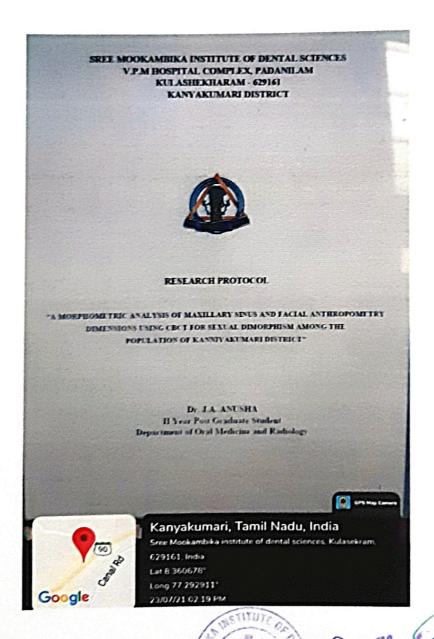

Sree Mookambika Institute of Dental Sciences
V.P.M. Hospital Complex
Scanned By Scanner Grant 629 181

coshi MDS